# **FREQUENTLY ASKED QUESTIONS**

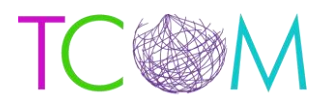

## *The Praed Foundation Collaborative Training Website*

### **Q: I had an account on LearnerNation, how do I log into Schoox for the first time?**

A: If you had an account in LearnerNation, and are now logging into Schoox for the first time, please follow the below steps:

- 1. Go to: https://www.Schoox.com/login.php
- 2. Username: the email you used in LearnerNation
- 3. Password: password (yes, the word 'password' is your temporary password)
- 4. You will be prompted to reset your password after completing steps 1 and 2
- 5. Must be 6 alphanumeric characters
- 6. You will be prompted to select your agency by using the following filters
- 7. Country
- 8. Regional Designation
- 9. Unit (Agency- Start Typing your agency name and it will auto populate)

#### **Q: I did not have an account on LearnerNation, how do I register on Schoox?**

A: If you did not have an account in LearnerNation and need to register on Schoox, please follow the steps below:

- 1. Go to[: https://www.schoox.com/academy/CANSAcademy/register](https://www.schoox.com/academy/CANSAcademy/register)
- 2. Fill out the required fields
- 3. Click 'sign up now'

#### **Q: How do I obtain a certificate in one of the TCOM Tools?**

A: To obtain a certificate, you must complete ALL of the steps in the corresponding course. Simply passing a final exam does not grant you a certificate

#### **Q: What courses do I need to take?**

A: Please contact your agency to determine what courses you are required to take.

#### **Q: How do I recertify?**

A: Recertification is the same process as certification. You need to complete all of the steps in the course you are required to recertify in by your agency.

#### **Q: I cannot pass the final exam. I have completed all of the materials and reviewed my quizzes and videos, what do I do?**

A: If you are having trouble passing the final exam, please contact our support team at: [support@TCOMTraining.com](mailto:support@TCOMTraining.com) and let them know you would like coaching. Our team will connect you with a coach.

#### **Q: Do you provide live training opportunities?**

A: Yes! We provide online webinars and in person training events. To view what is available and register for an event, toggle over 'Training' in the top toolbar and select 'events'.

**SEL johnpraed**